# **como marcar ambas marcam no bet365 futebol virtual**

- 1. como marcar ambas marcam no bet365 futebol virtual
- 2. como marcar ambas marcam no bet365 futebol virtual :site betsul
- 3. como marcar ambas marcam no bet365 futebol virtual :bonus stake 2024

### **como marcar ambas marcam no bet365 futebol virtual**

#### Resumo:

**como marcar ambas marcam no bet365 futebol virtual : Descubra a adrenalina das apostas em mka.arq.br! Registre-se hoje e desbloqueie vantagens emocionantes com nosso bônus de boas-vindas!** 

contente:

As apostas múltiplas na Bet365 oferecem odds elevadas, mas também representam um grande desafio. Nesse artigo, explicaremos como funcionam essas apostas e daremos dicas de como apostar.

O que é uma aposta múltipla na Bet365?

Uma aposta múltipla na Bet365 é uma aposta única em como marcar ambas marcam no bet365 futebol virtual vários mercados esportivos, com odds combinadas. Isso significa que, para ganhar, todos os seus pickes precisam estar certos, o que pode ser difícil, mas oferece odds mais altas. Como fazer apostas múltiplas na Bet365?

É fácil realizar uma aposta múltipla na Bet365. Siga os passos abaixo:

Bem, o alcance da Bet365 se estende pelos continentes. fornecendo opções de apostas legais para usuários em { como marcar ambas marcam no bet365 futebol virtual várias regiões! Países onde a Be 364 é legal incluem:Reino Unido, Espanha. Itália e Dinamarca na Europa; Canadá E México Na América do Norte ;e Austrália ou Nova Zelândia em como marcar ambas marcam no bet365 futebol virtual Oceania Oceania.

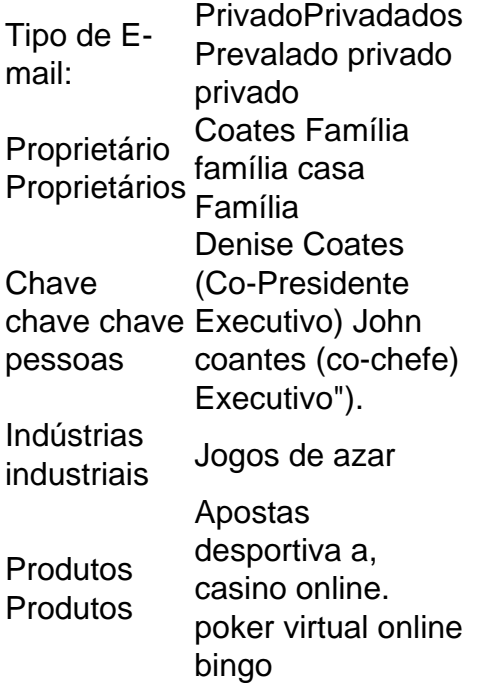

## **betsul**

#### **como marcar ambas marcam no bet365 futebol virtual**

O Bet365 é uma plataforma de apostas online amplamente popular em como marcar ambas marcam no bet365 futebol virtual todo o mundo, embora haja restrições em como marcar ambas marcam no bet365 futebol virtual alguns países como Turquia, França, Bélgica, Holanda, Portugal, Polônia, Romênia e Filipinas, além dos Estados Unidos na América do Norte. Com uma ampla gama de eventos esportivos e ofertas especiais, é importante entender as opções de apostas disponíveis e as regras associadas a elas.

#### **Opções de apostas disponíveis no Bet365**

As opções de apostas no Bet365 são vastas, variam de eventos esportivos e não esportivos e podem incluir: esportes tradicionais, esportes virtuais, corridas de cavalos, futebol, tênis, basquete, entre outros. Há regras específicas para cada tipo de aposta, portanto é importante consultar as regras antes de fazer suas apostas.

#### **Regras importantes no Bet365**

Existem algumas regras importantes a serem observadas ao fazer apostas no Bet365:

- Jogadores inativos ou "sináticos": Se um jogador estiver listado como "inativo" ou "não jogou" para o jogo relevante, as apostas neste jogador/mercado serão anuladas.
- Regras gerais de apostas: As apostas dos jogadores devem ser respeitadas, a menos que apostas especiais estejam disponíveis para determinado evento, permitindo que elas sejam "canceladas" ou que tenham "resultado exato multiplicado". Regras específicas para essas ofertas estão disponíveis no próprio site.

#### **Consequências da falha em como marcar ambas marcam no bet365 futebol virtual obedecer às regras**

A falha em como marcar ambas marcam no bet365 futebol virtual obedecer às regras do Bet365 pode resultar na perda de como marcar ambas marcam no bet365 futebol virtual aposta, restrição de como marcar ambas marcam no bet365 futebol virtual conta ou até mesmo na proibição do uso do site. É importante, portanto, entender e seguir todas as regras associadas às suas apostas no Bet365.

#### **Conclusão**

O Bet365 é uma plataforma popular de apostas online com inúmeras opções de apostas e ofertas especiais. Compreender as opções de apostas disponíveis, as regras associadas e as consequências de não obedecer às mesmas é crucial para assegurar uma experiência positiva de apostas online.

#### **Perguntas frequentes:**

Posso usar o Bet365 nos EUA?

Não, o Bet365 está atualmente restrito aos Estados Unidos. No entanto, você pode usá-lo

em como marcar ambas marcam no bet365 futebol virtual outros países a menos que estejam também restritos.

O que acontece se um jogador estiver inativo ou não jogar no jogo relevante?

As apostas neste jogador/mercado serão anuladas.

A Bet365 é uma das casas de apostas esportivas mais populares no mundo, conhecida pela como marcar ambas marcam no bet365 futebol virtual plataforma fácil de usar e excelente atendimento ao cliente. No entanto, algumas pessoas podem ainda não saber como entrar em contato com o suporte da Bet365. Neste artigo, nós vamos responder à pergunta: "Qual o WhatsApp da Bet365?" e fornecer uma orientação completa sobre como entrar em contato com o atendimento ao cliente da Bet365.

Contato com o Atendimento ao Cliente da Bet365

Existem várias formas de entrar em contato com o atendimento ao cliente da Bet365, incluindo chat ao vivo, telefone ou e-mail. A Bet365 oferece um serviço de chat ao vivo em como marcar ambas marcam no bet365 futebol virtual página, disponível 24 horas por dia, sete dias por semana. Basta clicar no ícone de chat no canto inferior direito da tela e um representante do suporte entrará em contato em questão de segundos. Se preferir falar com alguém, também pode ligar para o número de atendimento ao cliente da Bet365 ou enviar um e-mail para o endereço de e-mail fornecido no site da Bet365.

Por que entrar em contato com o Atendimento ao Cliente da Bet365?

Existem várias razões pelas quais você talvez queira entrar em contato com o atendimento ao cliente da Bet365. Talvez você tenha uma dúvida sobre como fazer uma aposta ou talvez precise nos fornecer alguma informação adicional para verificar como marcar ambas marcam no bet365 futebol virtual identidade. Nossa equipe de atendimento ao cliente está sempre pronta para ajudar e pode ser alcançada por meio de vários canais, incluindo chat ao vivo, telefone e e-mail.

### **como marcar ambas marcam no bet365 futebol virtual :bonus stake 2024**

Dezenas de pessoas morreram como marcar ambas marcam no bet365 futebol virtual meio a temperaturas abrasadora durante o hajje anual peregrinação à cidade sagrada da Meca, na Arábia Saudita.

Com previsões dizendo que as temperaturas chegariam a 113 graus Fahrenheit, ou 45 ° Celsius na terça-feira (26) s autoridades sauditaS emitiram avisos para peregrinos pedindo aos mesmos manterem hidratados e minimizar atividades ao ar livre.

Embora a Arábia Saudita não tenha relatado mortes, reportagens de vários países cujos fiéis foram ao hajja sugeriram que o calor havia se mostrado mortal.

No domingo, a agência de notícias oficial da Jordânia disse que 14 peregrinos morreram por exposição ao sol e calor extremos. Na quarta-feira passada (26) o órgão informou ter sido emitida autorização para enterros como marcar ambas marcam no bet365 futebol virtual 41 peregrino jordanianos na cidade mecanica mas não forneceu detalhes sobre as causas do falecimento dos fiéis sionista

O Ministério das Relações Exteriores da Tunísia disse que pelo menos 35 tunisianos morreram, informou a estatal Agence Tunes Afrique Presse nesta terça-feira (26).

Três peregrinos do Senegal também morreram, de acordo com um comunicado da chancelaria sem citar uma causa mortal. E o Ministério das Relações Exteriores egípcio disse que funcionários consulares na Arábia Saudita estavam trabalhando "em torno dos relógios" para ajudar a facilitar enterros e busca por peregrino egípcios desaparecido não dando número nenhum!

Os ministérios saudita não responderam imediatamente a perguntas sobre os relatos de mortes. Todos os anos, muçulmanos viajam para Meca de todo o mundo a cada ano e realizam uma peregrinação que dura cinco dias. O hajja é um dos 5 pilares do Islã - todos eles devem realizar

esse ritual pelo menos 1 vez na vida!

Mais de 1,8 milhão pessoas fizeram a peregrinação este ano, segundo o Saudi General Authority for Statistics - com 1,6 milhões vindo do exterior.

Muitos peregrinos, que são muitas vezes mais velhos e têm experimentado estresse térmico nos últimos anos com dezenas de pessoas morrendo por causa do calor.

Na terça-feira, autoridades sauditas consideraram o hajje deste ano um "sucesso", com a mídia estatal informando que Fahd al Jalajil expressou "satisfação especial ao fato de não haver surto ou outras ameaças à saúde pública apesar do número significativo dos peregrinos e os desafios colocados pelas altas temperaturas".

As autoridades também citaram "sistemas avançados de resfriamento" e a disponibilidade consistente da água para os peregrinos por garantir um hajjo suave, seguro. " Hwaida Saad contribuiu com relatórios.

Author: mka.arq.br

Subject: como marcar ambas marcam no bet365 futebol virtual

Keywords: como marcar ambas marcam no bet365 futebol virtual

Update: 2024/7/27 7:49:49